# **ANNOUNCEMENT Heritage PRA mini-GRANTS (first edition)**

- 1. Name of the call: Heritage PRA mini-GRANTS (first edition)
- 2. Name of the PRA: Heritage PRA
- 3. Name of the action(s) under which the call is announced:

The Heritage PRA announces the Heritage PRA mini-GRANTS (first edition) call, funded under the action 'Incentives Programme,' for projects dealing with the areas defined in the Heritage PRA Strategy (available at https://id.uj.edu.pl/heritage in the tab Strategy 2020-2025) and for the dissemination of their results.

4. Name(s) of the research domain(s), name(s) of the discipline(s) addressed by the call:

Submitted in the call may be research projects in the humanities and social sciences.

5. Call's prospective entrants:

Funding proposals may be submitted by academic researchers, university research-assistance staff and doctoral students of the Jagiellonian University.

6. Terms of entry in the call:

Eligible under the call are projects with duration of up to 12 months. Tasks planned under the mini-grant may not be financed from other sources.

A mini-grant serves in particular supporting:

- theoretical or empirical **preliminary research**;
- the implementation of other auxiliary actions;
- educational actions, especially such as involve participation of students and doctoral students in research teams;
- outreach and community engagement actions for the dissemination of the results of research dealing with heritage and cultural diversity.

The mini-grant project's goals should correspond with the goals of the EI.JU strategic programme and the Heritage PRA Strategy.

- 7. The call's financial envelope is **PLN 850,000**.
- 8. The maximum amount of funding per mini-grant is PLN **10,000**.
- 9. Submission dates and mode:

The call is open from 14 December 2020 to 15 January 2021, with submissions to be sent in on line through the system https://strefaid.uj.edu.pl (log in using the university account credentials).

10. Date and manner of announcing the results:

The call results (ranking list of the projects recommended for funding) will be announced on the website of the Heritage PRA on 9 February 2021.

11. The call committee awards the proposals points ranging from **0 to 100**, provided that:

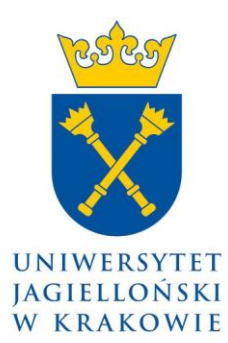

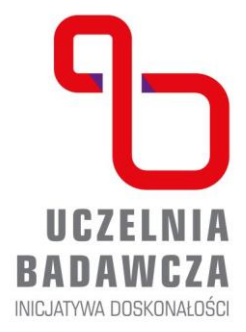

Inicjatywa Doskonałości UCZELNIA BADAWCZA Uniwersytet Jagielloński

Priorytetowy Obszar Badawczy

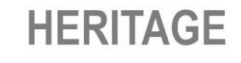

Koordynator: dr hab. Lech Trzcionkowski prof. UJ Wydział Filozoficzny www.id.uj.edu.pl

- the proposal's merit-based value, taking into account its compliance with the EI.JU Strategy and goals, may be awarded up to. **60 points**
- budget relevance may be awarded up to **15 points**
- research plan may be awarded up to **15 points**
- collaborative aspect, in particular participation of students in the project team, may be awarded up to **5 points**
- confluence with the missions of the Jagiellonian University may be awarded up to **5 points**

Proposals scoring below 60 points shall not be awarded funding.

12. Call's terms and conditions:

https://id.uj.edu.pl/documents/144624357/146760268/Minigranty\_POB\_Heritage\_ regulamin\_ogolny.pdf/87023cad-1908-431c-8c2a-c116c40c8137

# **Detailed guidelines for filling out the mini-grant proposal entry form on the strefaID platform:**

The proposal comprises four sections:

- 1. The applicant's data and basic information on the project.
- 2. The project's detailed description (merit of the research evaluated using scoring of 0-60 points, with additional points available for the project's collaborative aspect [0-5] and confluence with the missions of the Jagiellonian University [0-5].
- 3. Project implementation plan and schedule (*evaluated using scoring of 0-15 points*).
- 4. Project cost estimate (*relevance evaluated using scoring of 0-15 points*).

# **I. The applicant's data and basic information on the project**

In the 'Basic information' section complete the following boxes:

- Project title
- Project title in English (N/A)
- Key words: enter from 1 to 5 key words, separated by **commas**
- Key words in English (N/A)
- Select project type: Teaching / Research / Outreach and community engagement

#### **Project summary**

Fill out the box 'Project summary' as prescribed below:

- 1. Defining the mini-grant project's topic
- 2. Description of the project's goals and expected outcomes
- 3. The project's relevance for the strategic goals of the EI.JU programme and its compliance with Heritage PRA Strategy

#### **Research domains**

In the section 'Research domains' click on the blue 'Add field' button, and select from the menu the project's domain. If the project is related to more than one of the six domains

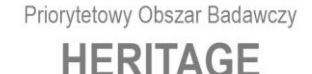

Koordynator: dr hab. Lech Trzcionkowski prof. UJ Wydział Filozoficzny www.id.uj.edu.pl

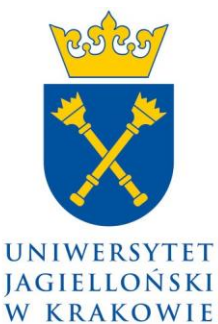

**UCZELNIA BADAWCZA** INICJATYWA DOSKONAŁOŚCI

Inicjatywa Doskonałości UCZELNIA BADAWCZA Uniwersytet Jagielloński

of the Heritage PRA repeat the action for each domain.

#### **Research discipline**

In the section 'Research discipline' click on the blue 'Add discipline' button, and select from the drop-down menu the project's respective disciplines.

#### **Scopus subject areas:**

In the section 'Scopus subject areas' click on the blue 'Add research area' button, and select from the drop-down menu the project's respective Scopus subject areas.

#### **Implementation timeframe**

In the section 'Implementation timeframe' enter the project's timeframe by selecting a date range **or** by entering the number of months.

#### **II. Description of the research**

*Description of the research consists of three parts: Project aims, Detailed description (Thematic scope of the project, Description of research methods and tools, Project's relevance to the EI.JU program goals, the "4I" principle, and the program indicators, The project's relevance*

*to the Heritage PRA thematic scope, Additional information)*

*The proposal's merit-based value for this part of the project, taking into account its compliance with the EI.JU Strategy and goals, will be assessed using scoring from 0 to 60 points.*

*Additional points will be awarded for: collaborative aspect, in particular participation of students in the project team (0 to 5 points) and confluence with the missions of the Jagiellonian University (0- 5 points).*

#### **Project aims**

In the section 'Project aims' add the goals individually by clicking on the blue 'Add goal' button.

#### **Detailed description**

In the section 'Detailed description' fill out the box: **'Thematic scope of the project**' (from 1,800 to 2,700 characters with spaces) as prescribed below:

- 1. State the research problem and the questions around which the project is organised.
- 2. Description of the project's innovative nature: state of the art and significance of the planned actions.
- 3. The mini-grant's relevance for the research

In the case of selecting 'Teaching' under the heading of 'Project type,' a box reading 'Descritption of methods and tools' will appear below the box 'Detailed description.' Under the heading '**Description of methods and tools'** (from 1,000 to 2,700 characters with spaces) present:

1. the mini-grant implementation description: work plan and justification of the methodology used, its methods and procedures.

Then move on to the box **'Project's relevance to the EI.JU program goals, the "4I" principle, and the program indicators'** (up to 1,800 characters) as prescribed below:

- 1. Description of the expected results, especially information on the planned publications, projects and grants, taking into account the goals of the EI.JU strategic programme (considering the items listed in the sections 'Products' and 'Results')
- 2. The project's meaning for the '4I' principle.

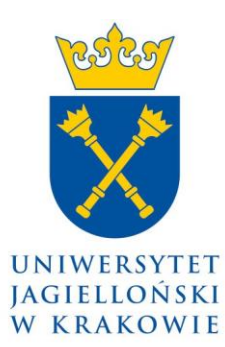

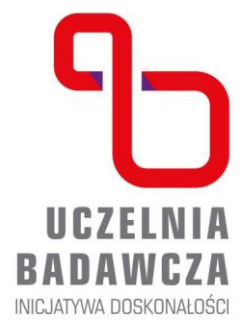

Inicjatywa Doskonałości UCZELNIA BADAWCZA Uniwersytet Jagielloński

Priorytetowy Obszar Badawczy

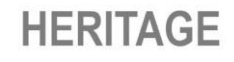

Koordynator: dr hab. Lech Trzcionkowski prof. UJ Wydział Filozoficzny www.id.uj.edu.pl

Then fill out the box **'The project's relevance to the PRA thematic scope'** (up to 1,800 characters).

1. Justification for selecting the Heritage PRA and the research domain(s).

# **III. Project implementation plan and schedule (scoring: 0- 15 points)**

Present the plan and schedule by clicking on the blue 'Add task' button. For each task enter 'Task name' and specify the expected start and end dates; then move on to the box 'Task description,' specify the estimated cost and its currency, and fill out the box 'Cost justification.'

## **Products (direct effects)**

In the section 'Products' click on the blue 'Add product' button to select the products (direct effects) from a drop-down menu. Once the product has been selected, fill out the box 'Description.' (It is particularly important to provide justification when the selected product is publication in a journal with only a local impact.)

## **Project results (impact on the advancement of science or the social environment)**

In the section 'Project results' select the relevant results of the process of mini-grant goal implementation. Once the results have been selected, fill out the box 'Description.' **If the relevant element is missing from the menu, select 'Other.'**

### **IV. Project cost estimate** (*relevance will be evaluated using scoring of 0-15 points*)

In the section 'Project cost estimate' click on the blue 'Add item' button, and select the type of cost and currency, and add the total cost for each type of cost. Add as many items as required.

### **Total project cost**

The box 'Total project cost' will be filled out automatically: it will be populated by the sum of individual costs entered in the preceding section.

#### **Attachments**

In the 'Attachments' section select from your workstation and provide as appropriate the following:

A list of the Applicant's most important achievements (up to 5) in the last 5 years, related to the goals and thematic scope of the project; in the case of a research team, a list of the achievements by all members of the team.

#### **Declarations**

In the section 'Declarations' tick all declarations of consent. By accepting the 'Competition Terms and Conditions' you declare that the tasks carried out under the mini-grant are not receiving funding from other sources.

Dr hab. Lech Trzcionkowski, prof. UJ, Coordinator of the FutureSoc PRA Mobile: +48 507 300 758 email: [lech.trzcionkowski@uj.edu.pl](mailto:lech.trzcionkowski@uj.edu.pl)

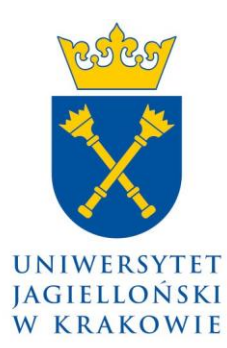

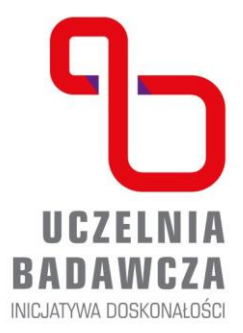

Inicjatywa Doskonałości UCZELNIA BADAWCZA Uniwersytet Jagielloński

Priorytetowy Obszar Badawczy

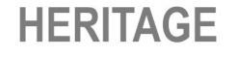

Koordynator: dr hab. Lech Trzcionkowski prof. UJ Wydział Filozoficzny www.id.uj.edu.pl